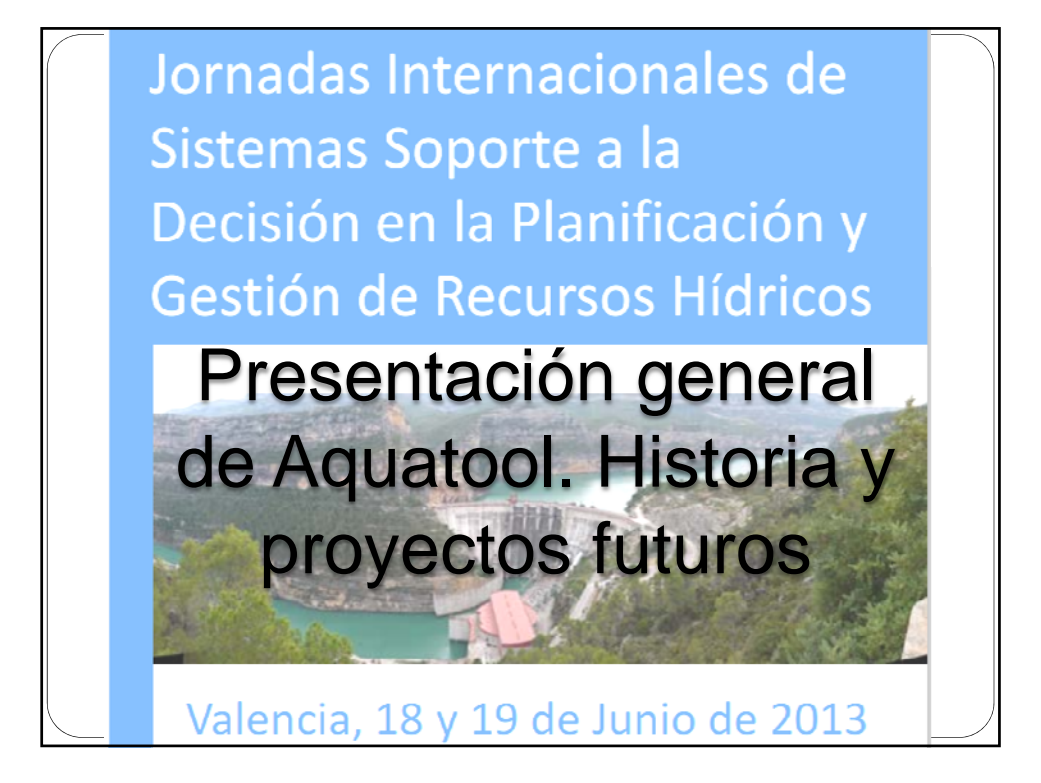

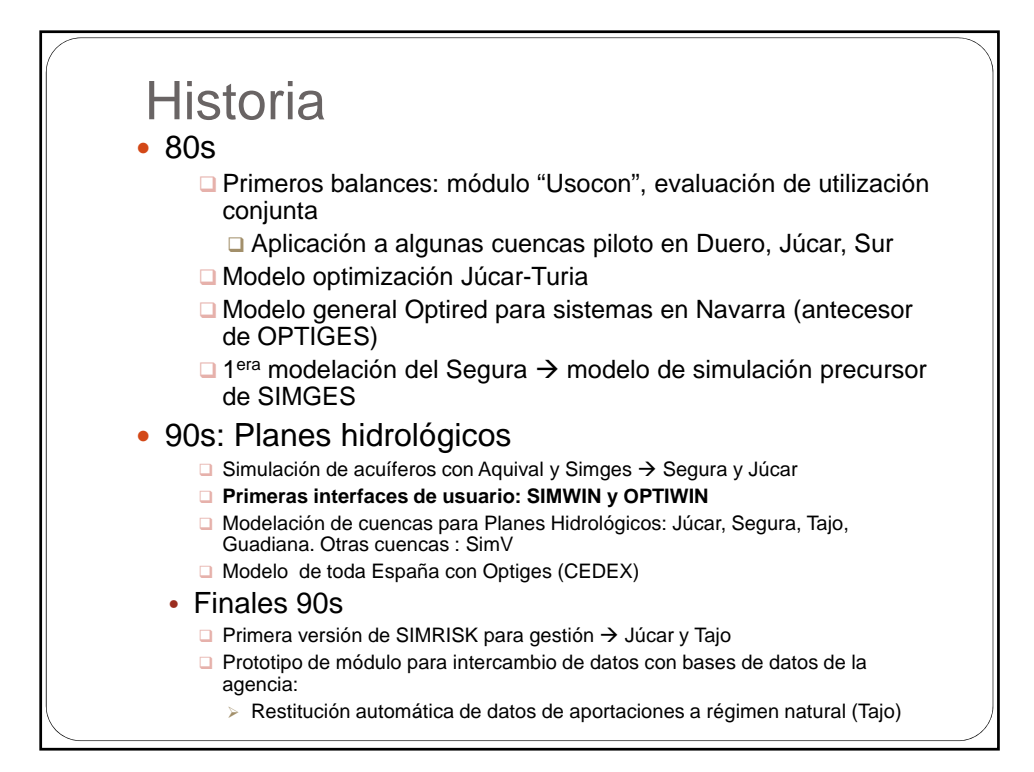

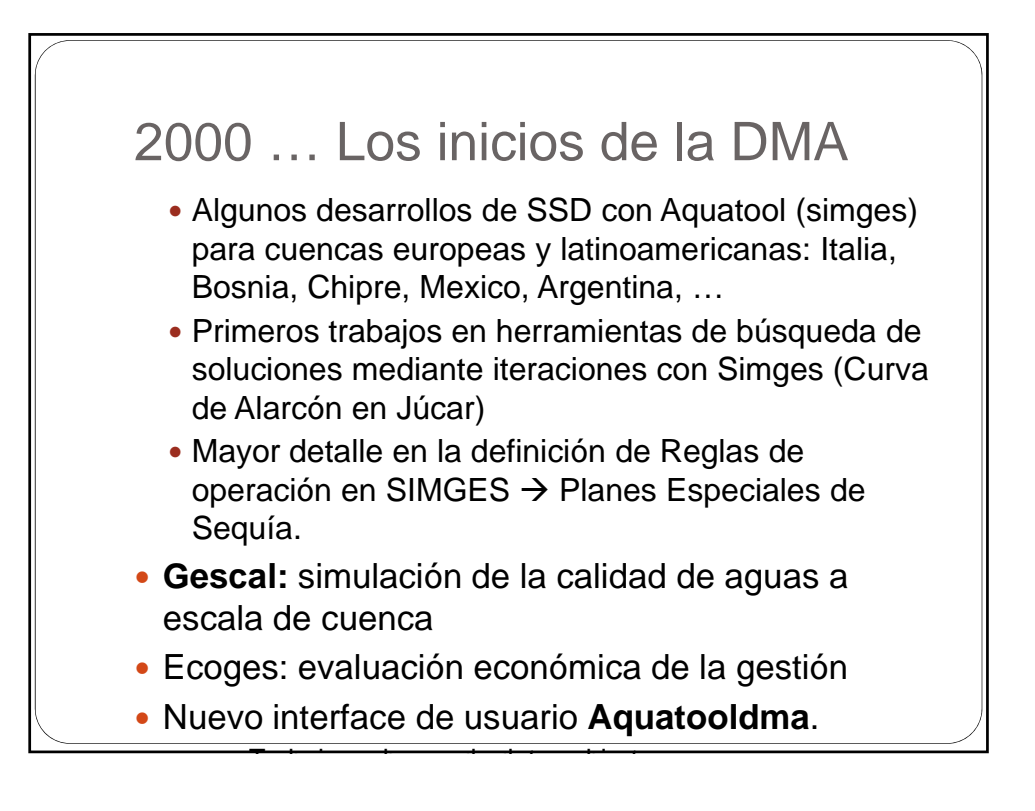

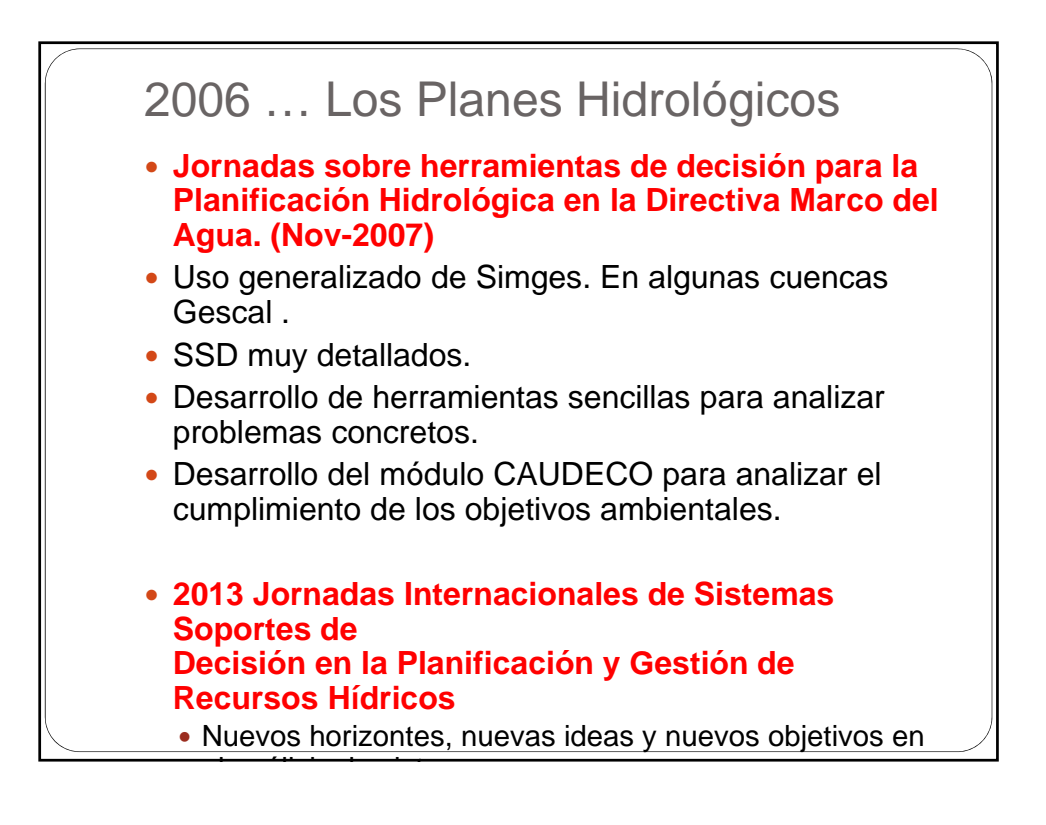

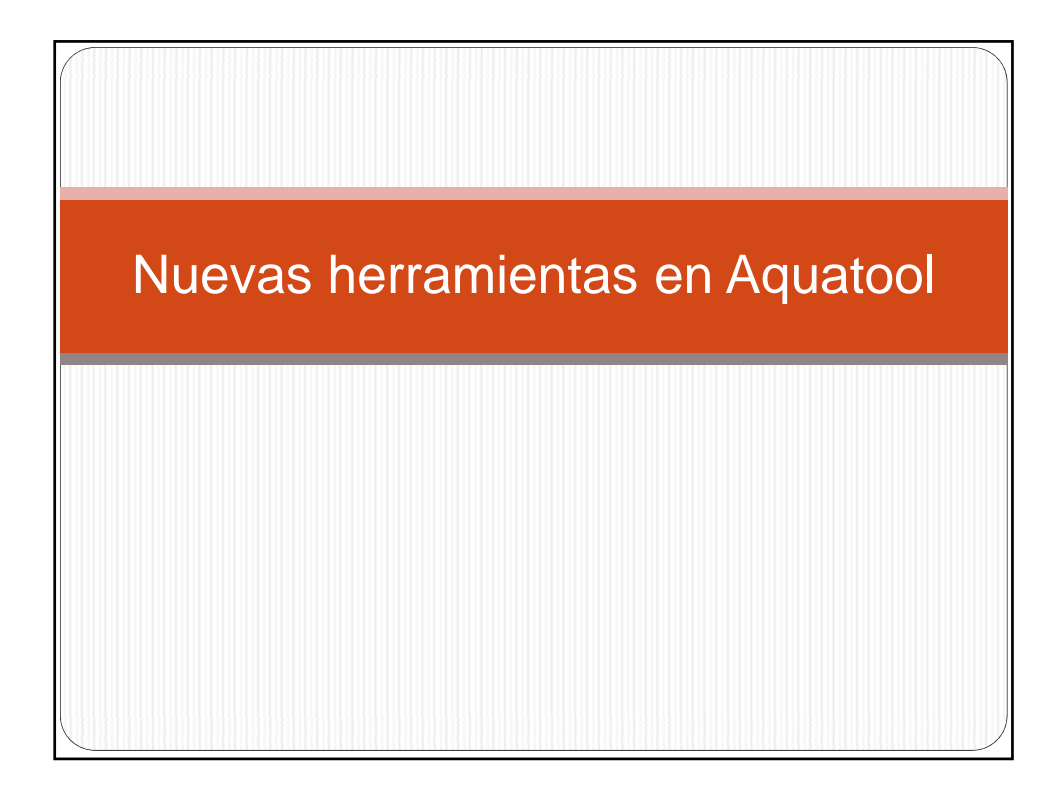

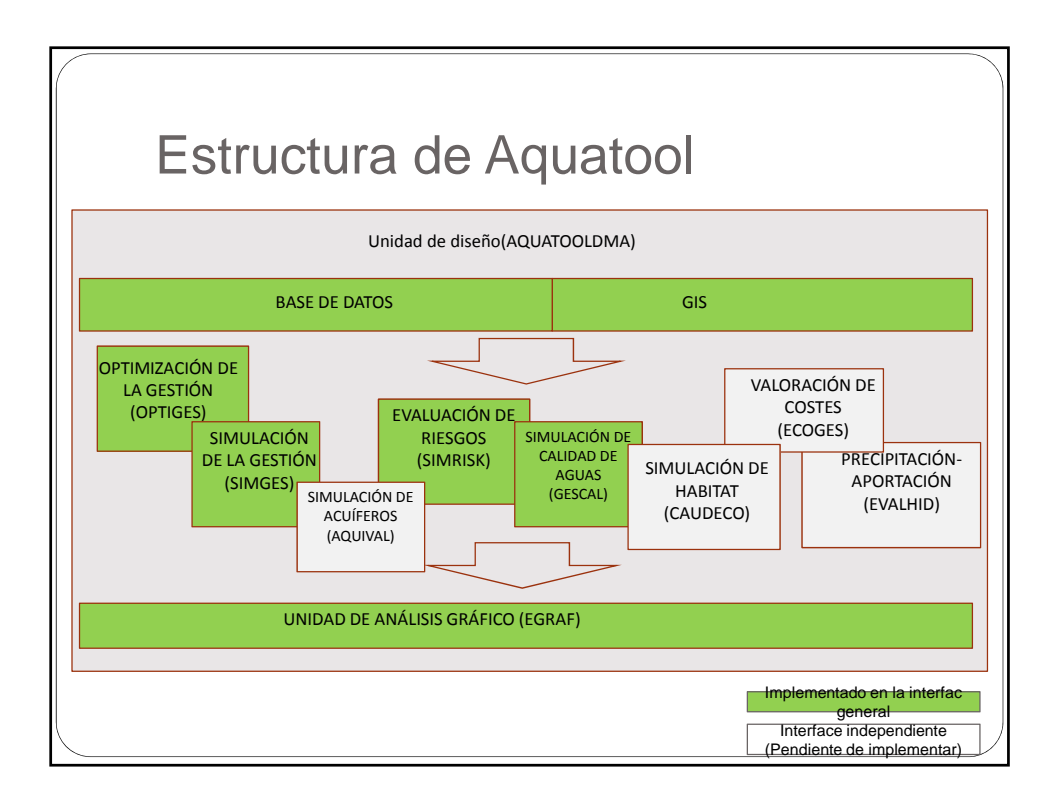

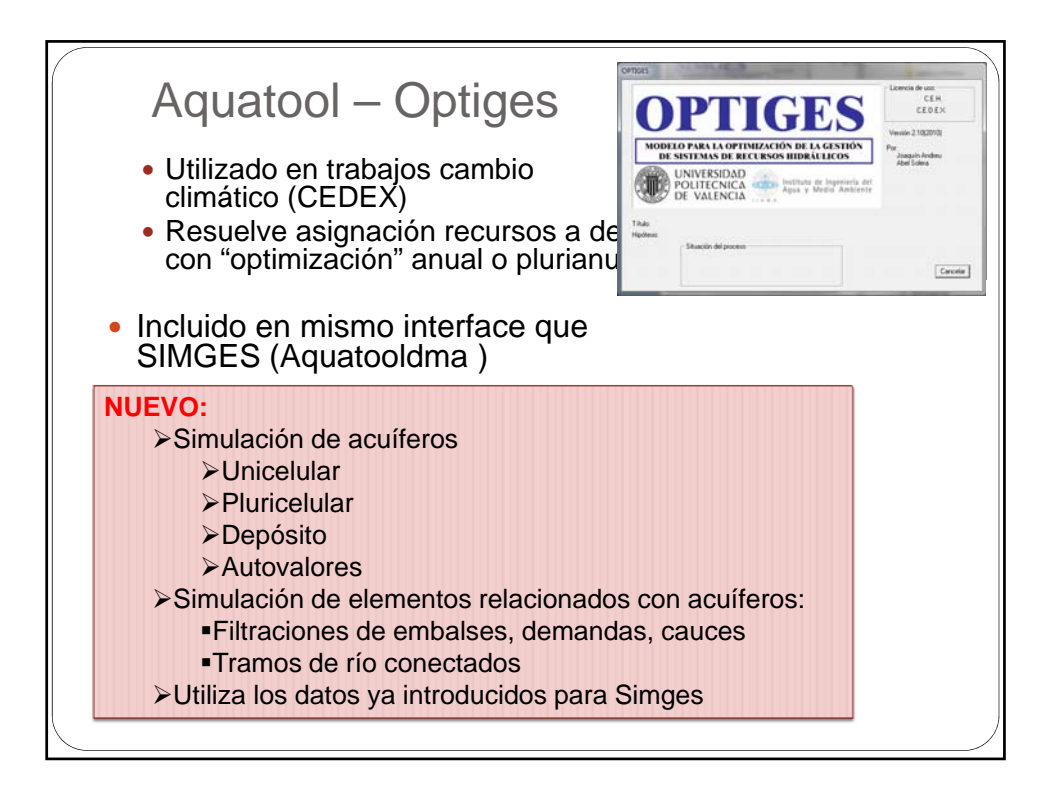

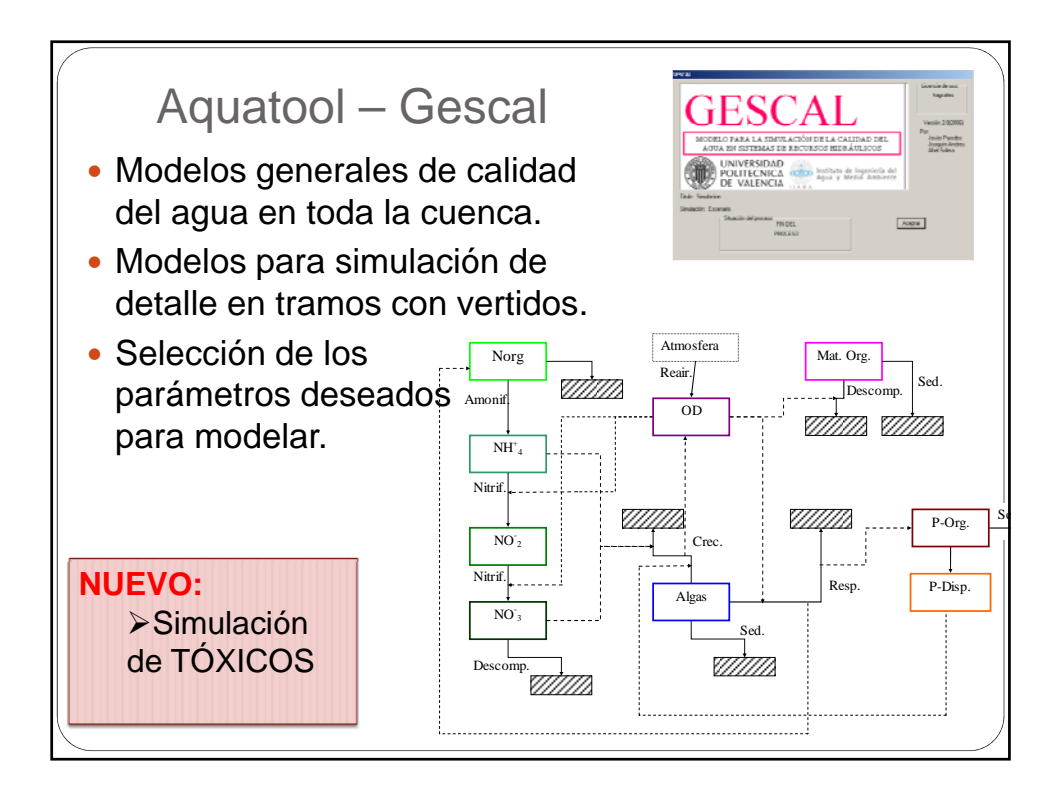

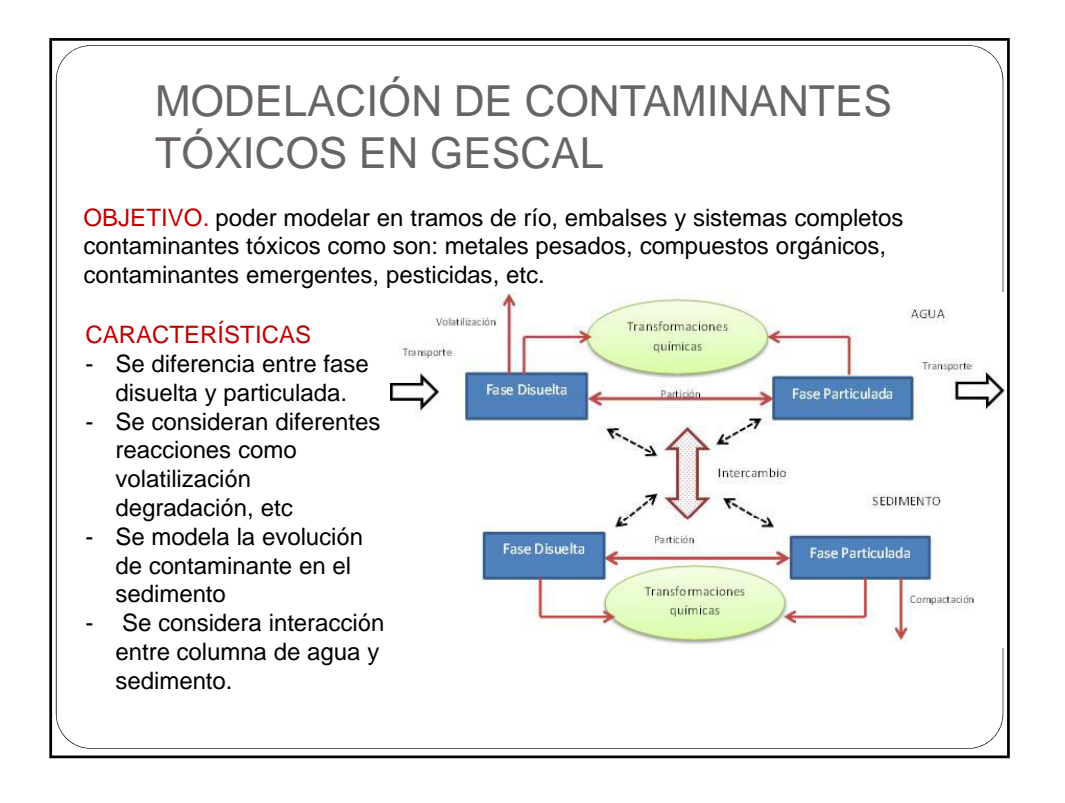

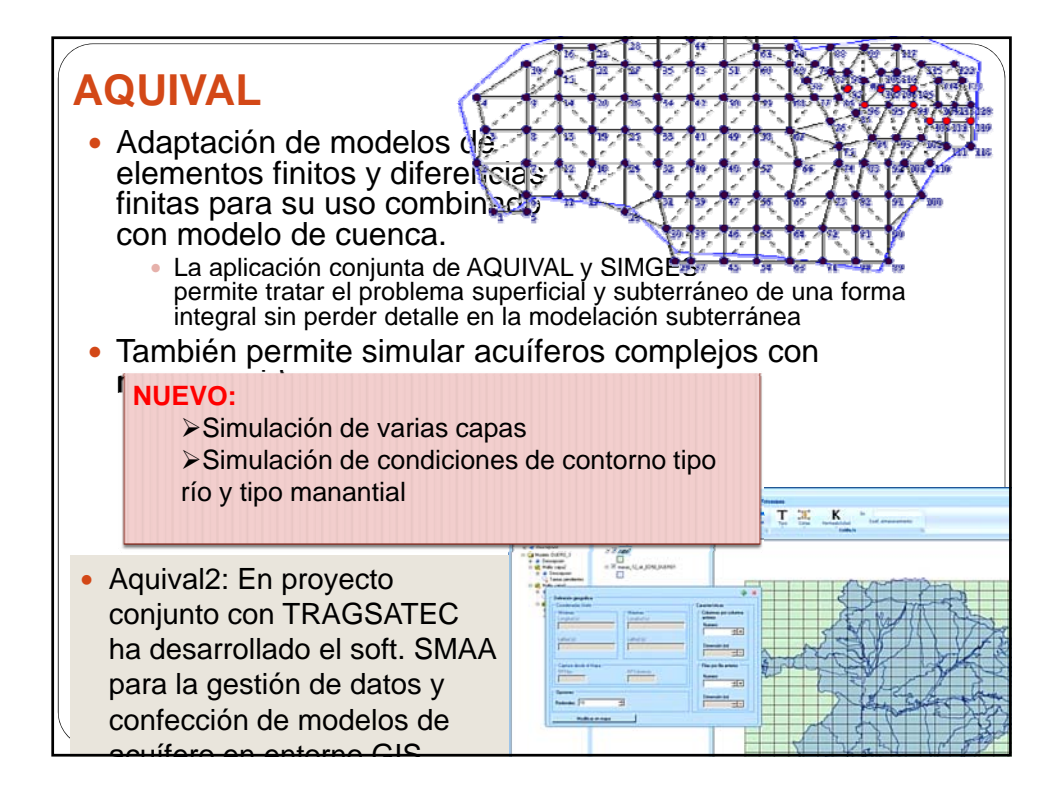

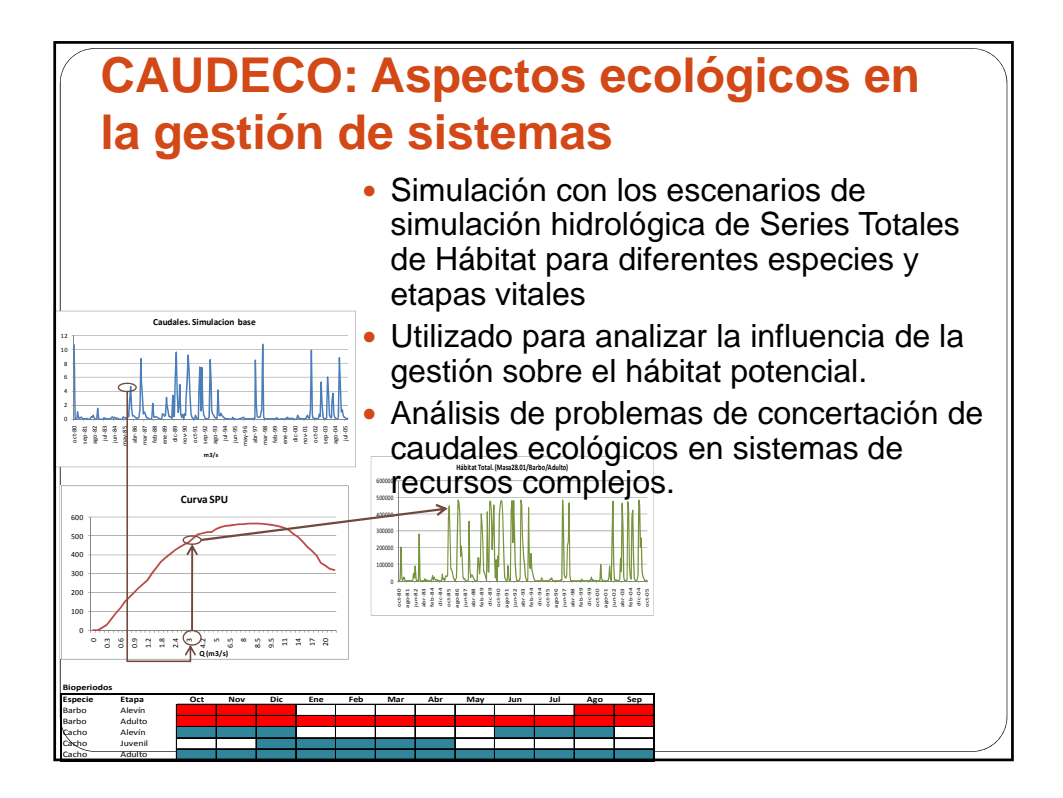

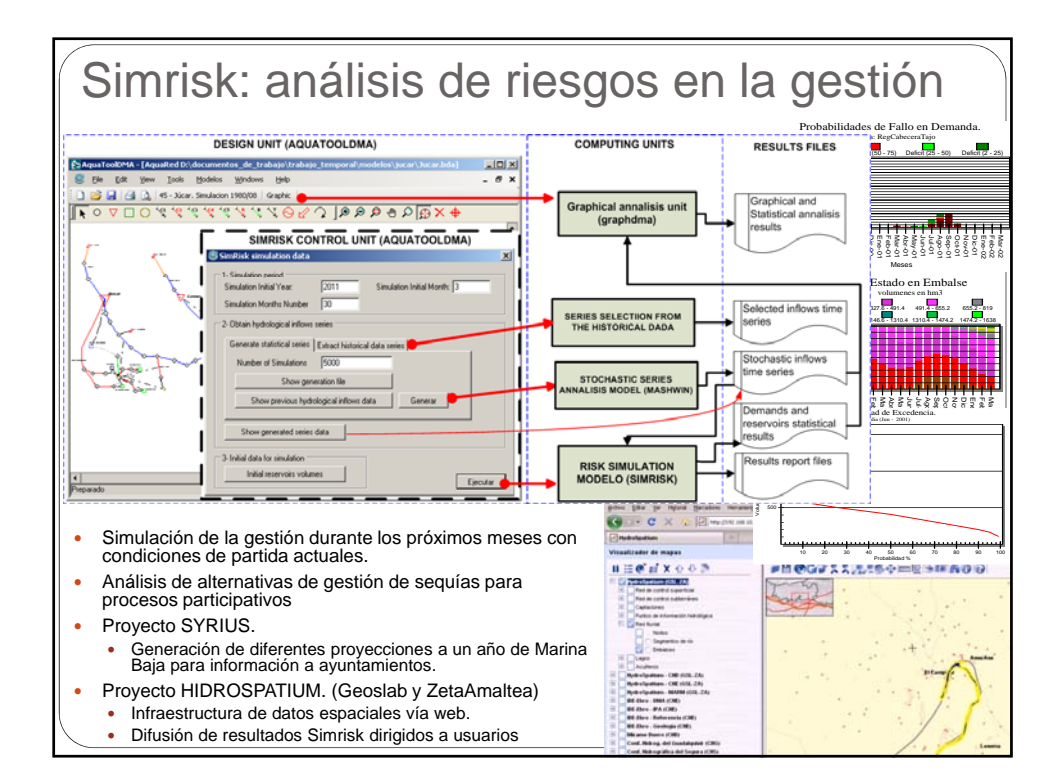

6

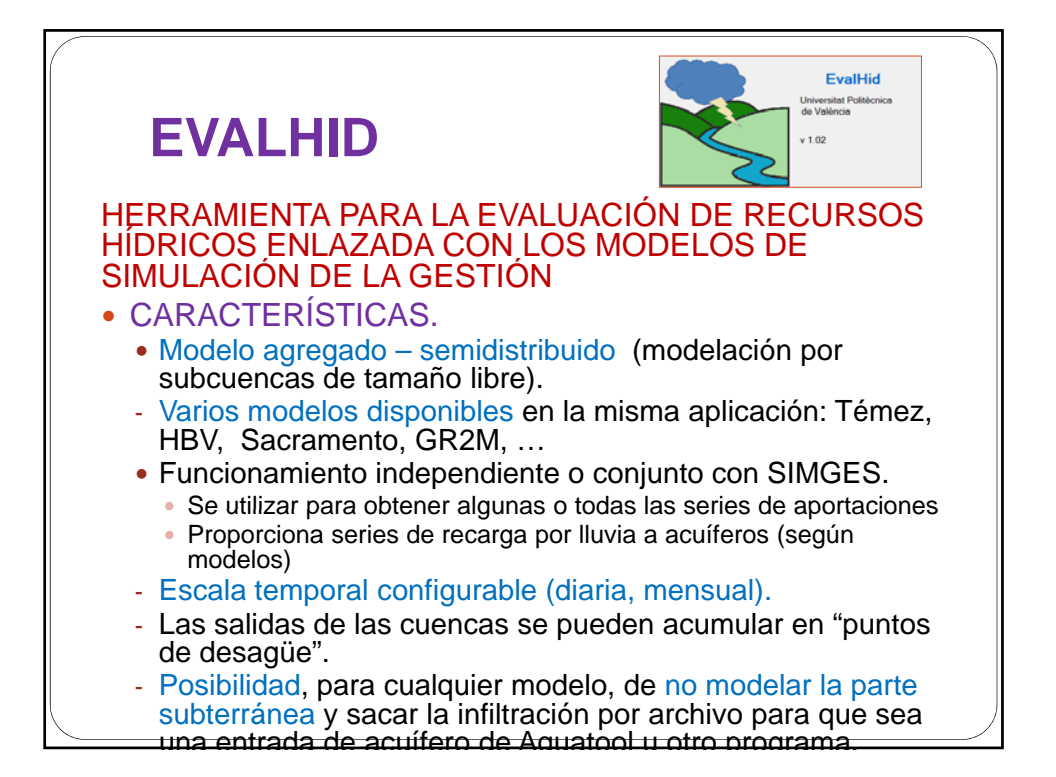

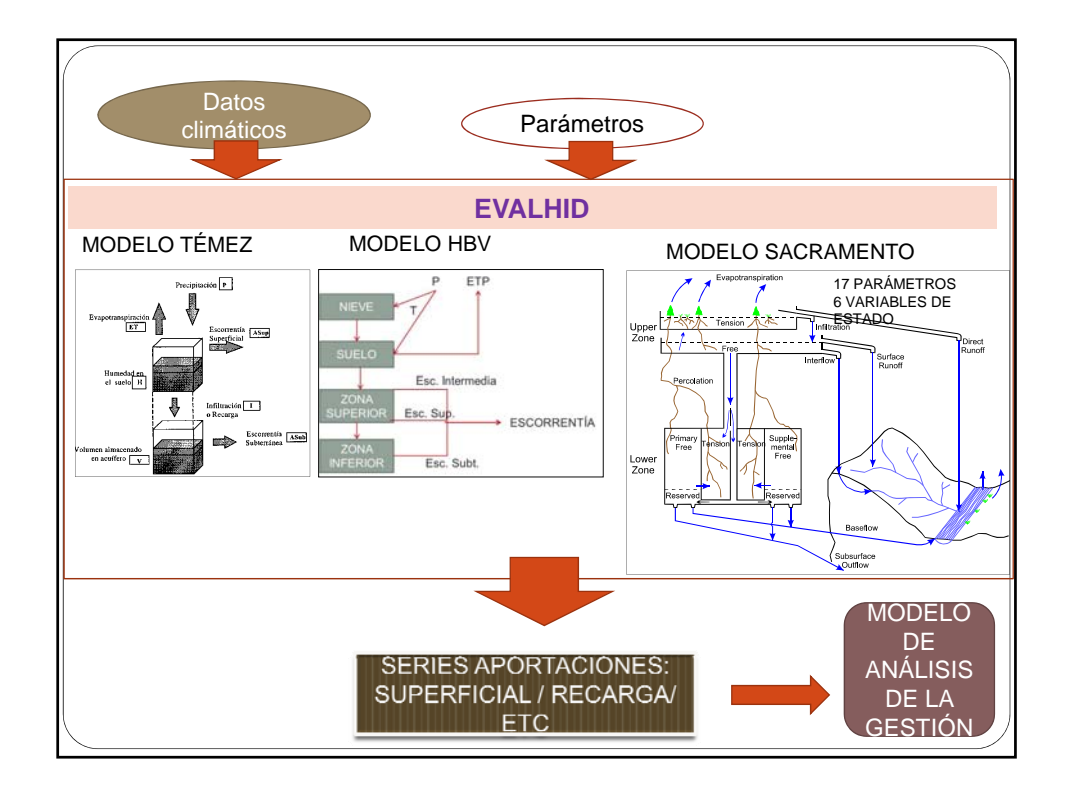

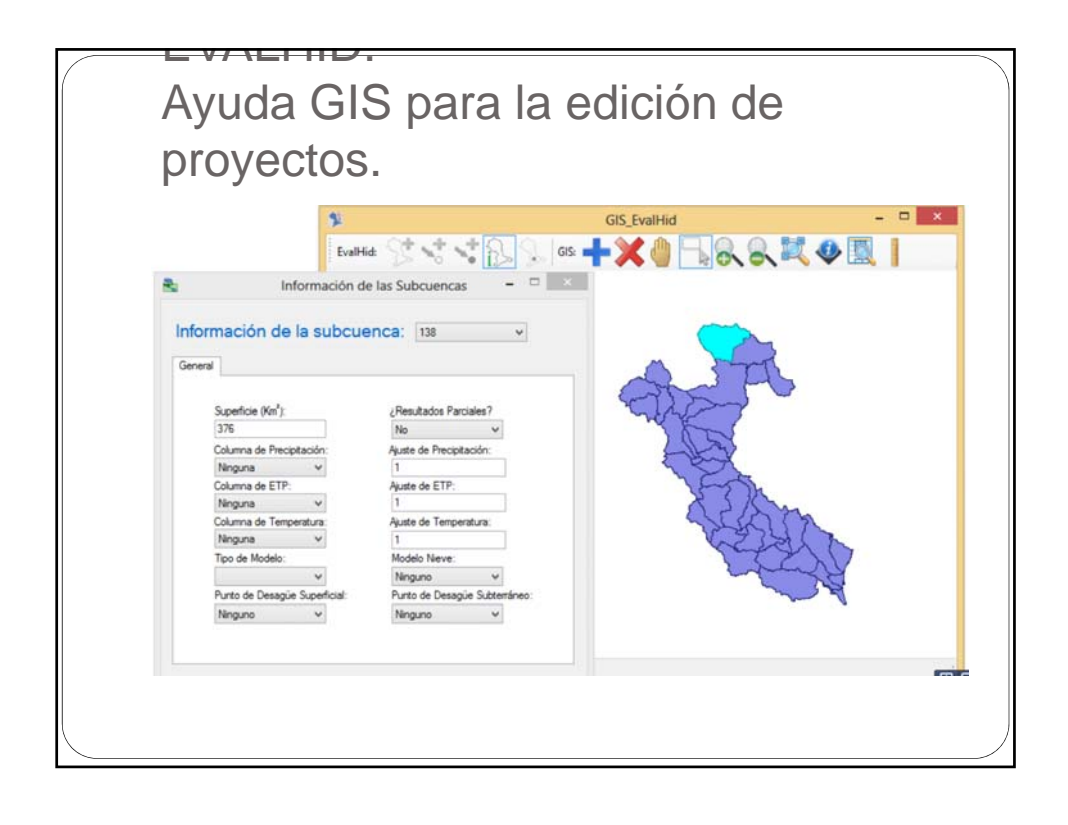

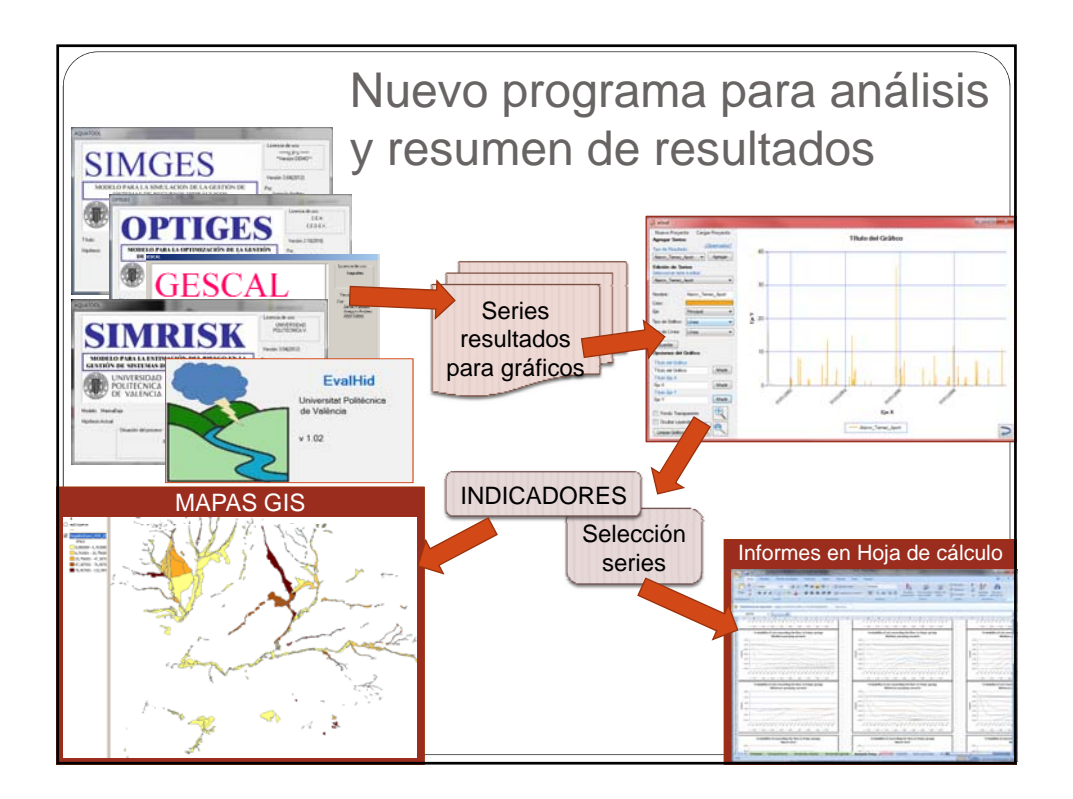

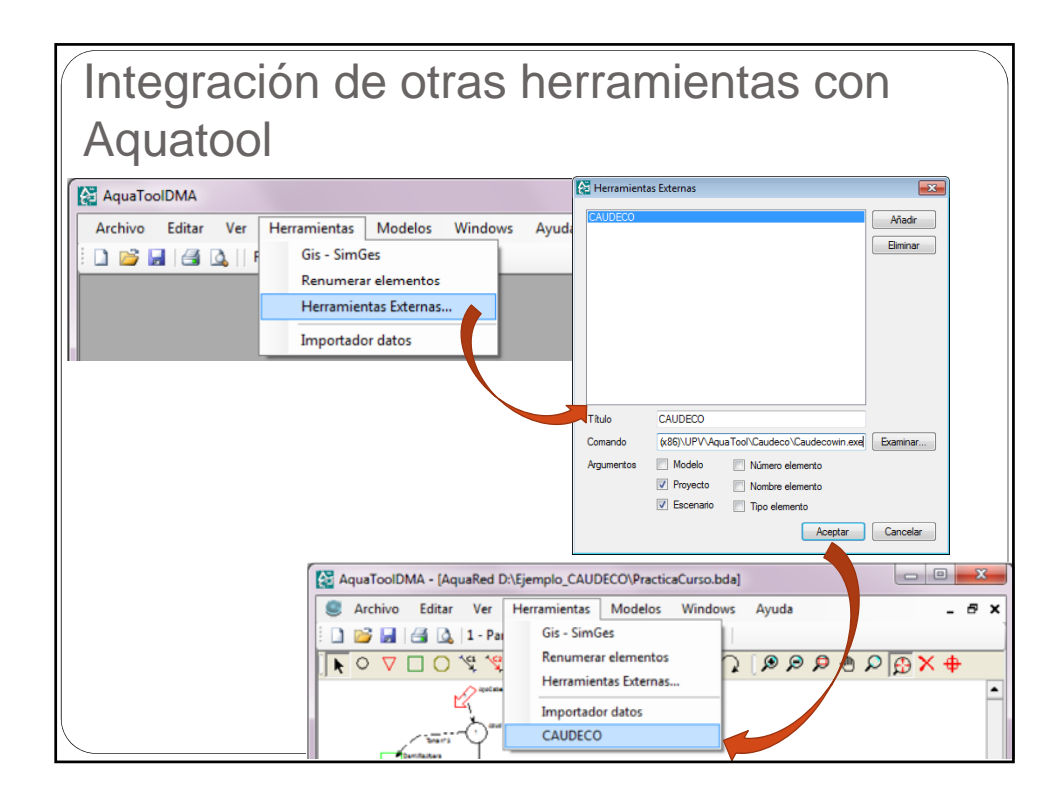

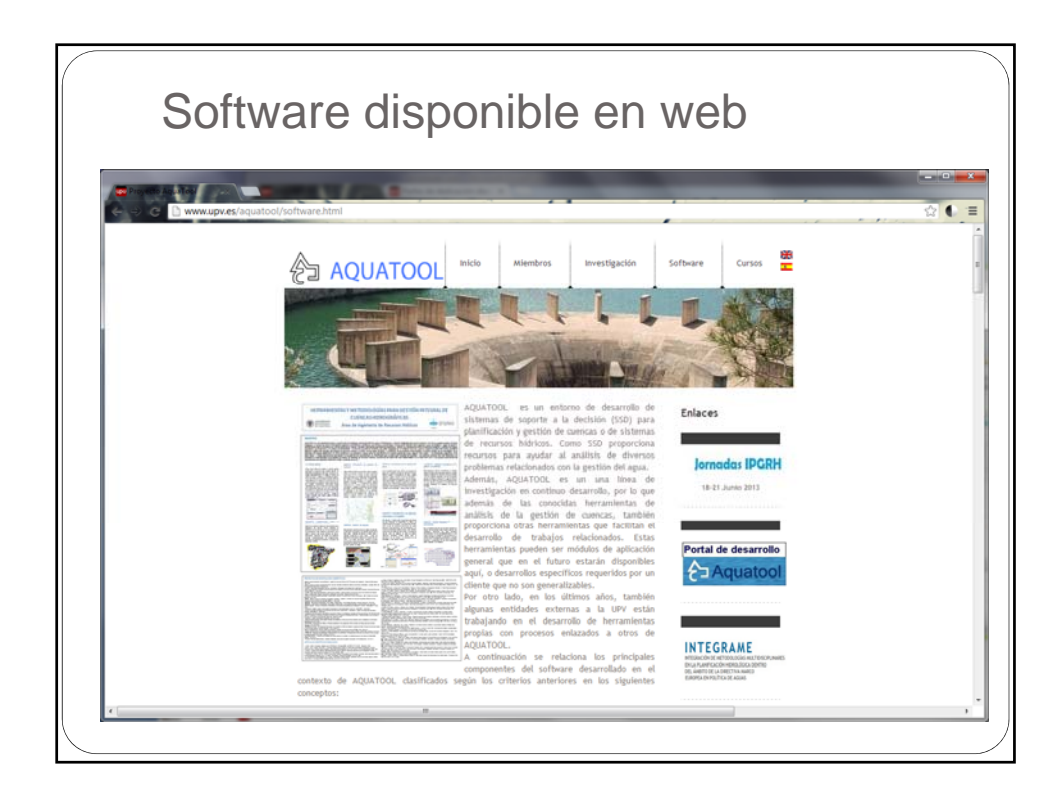

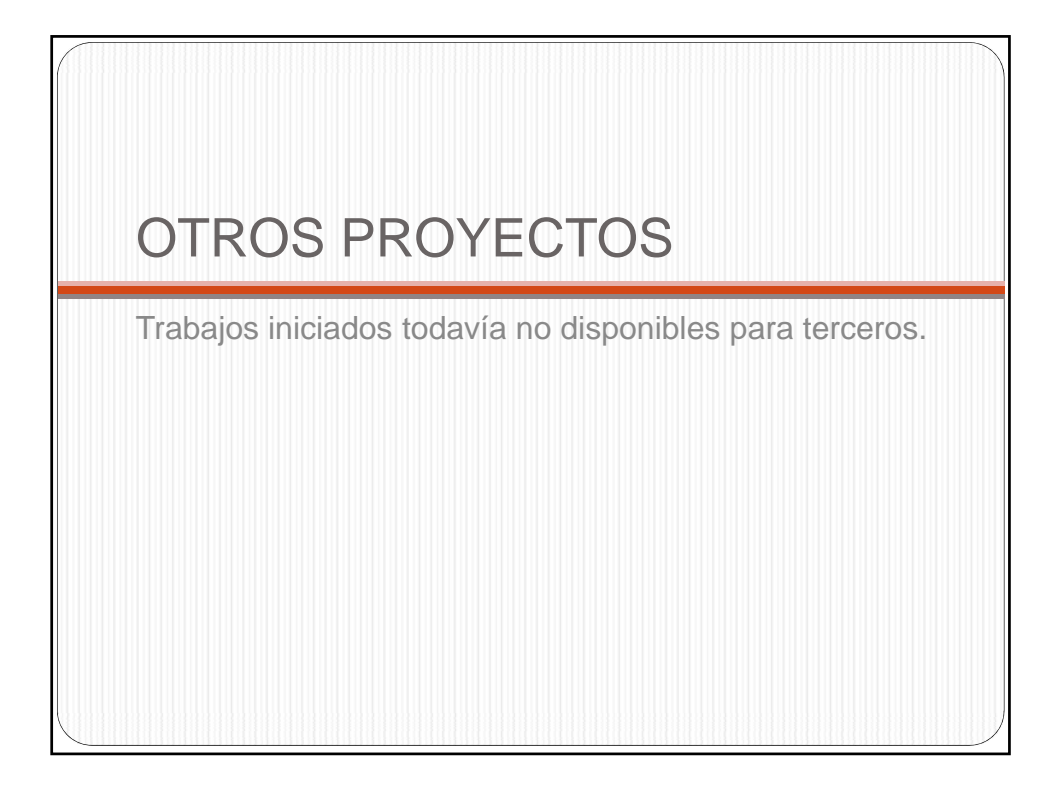

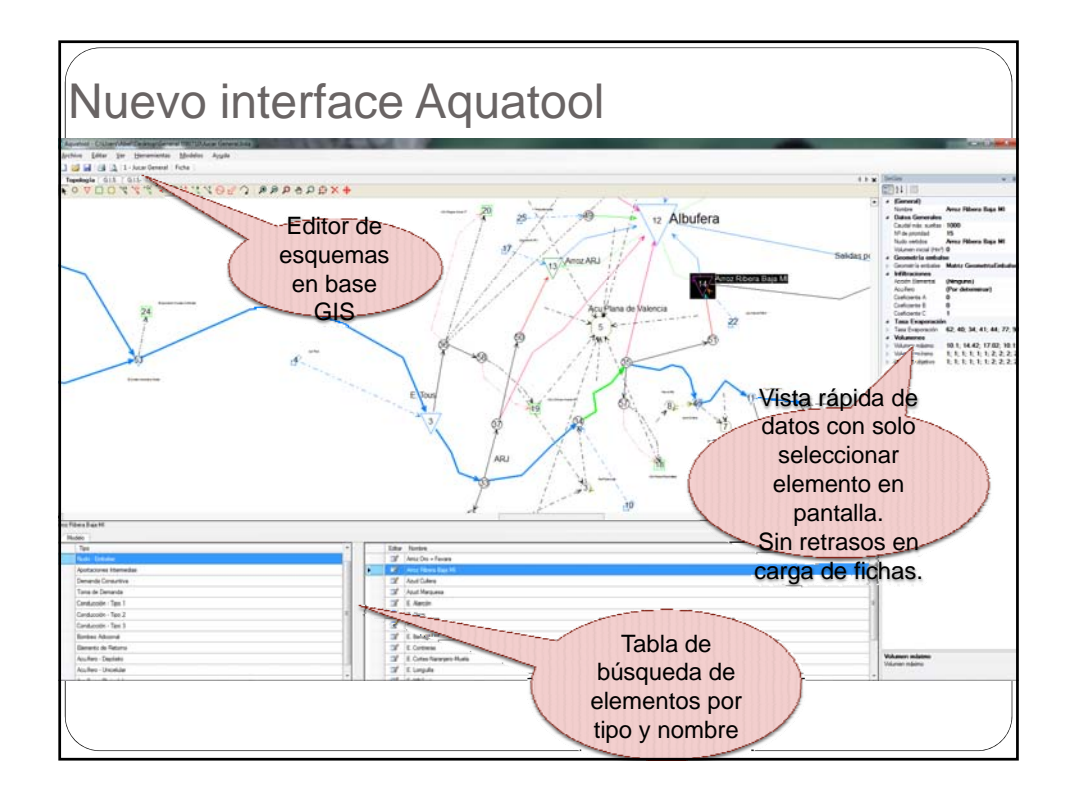

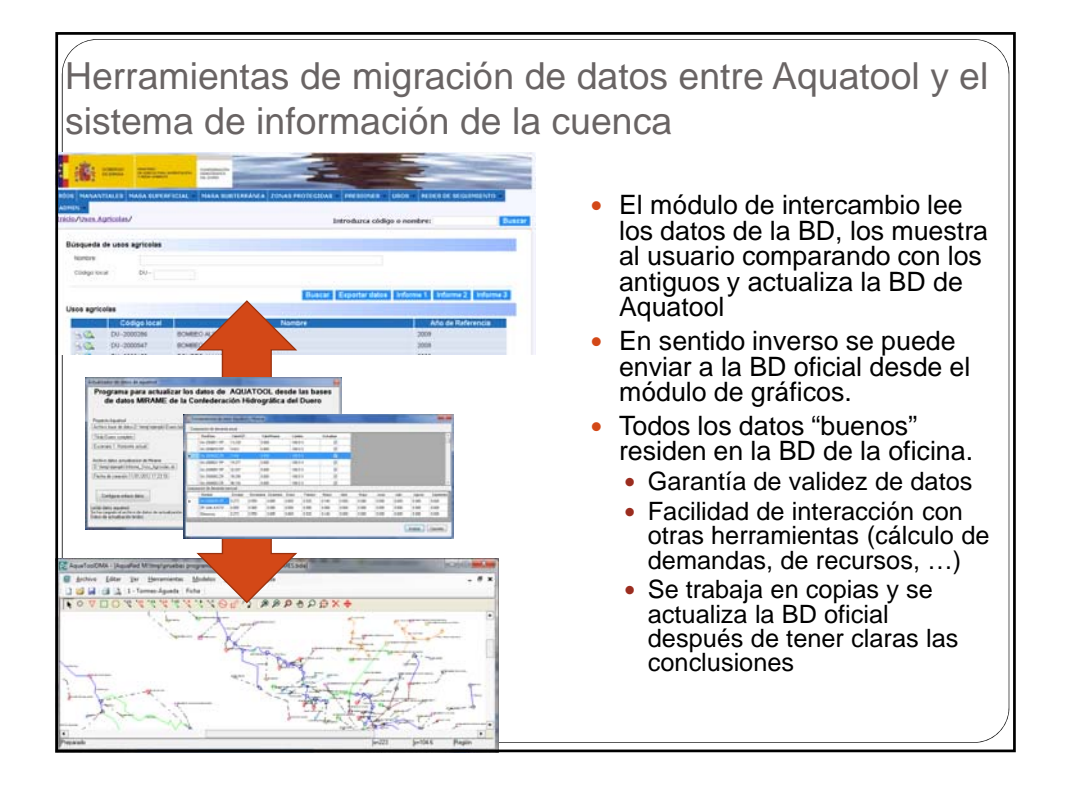

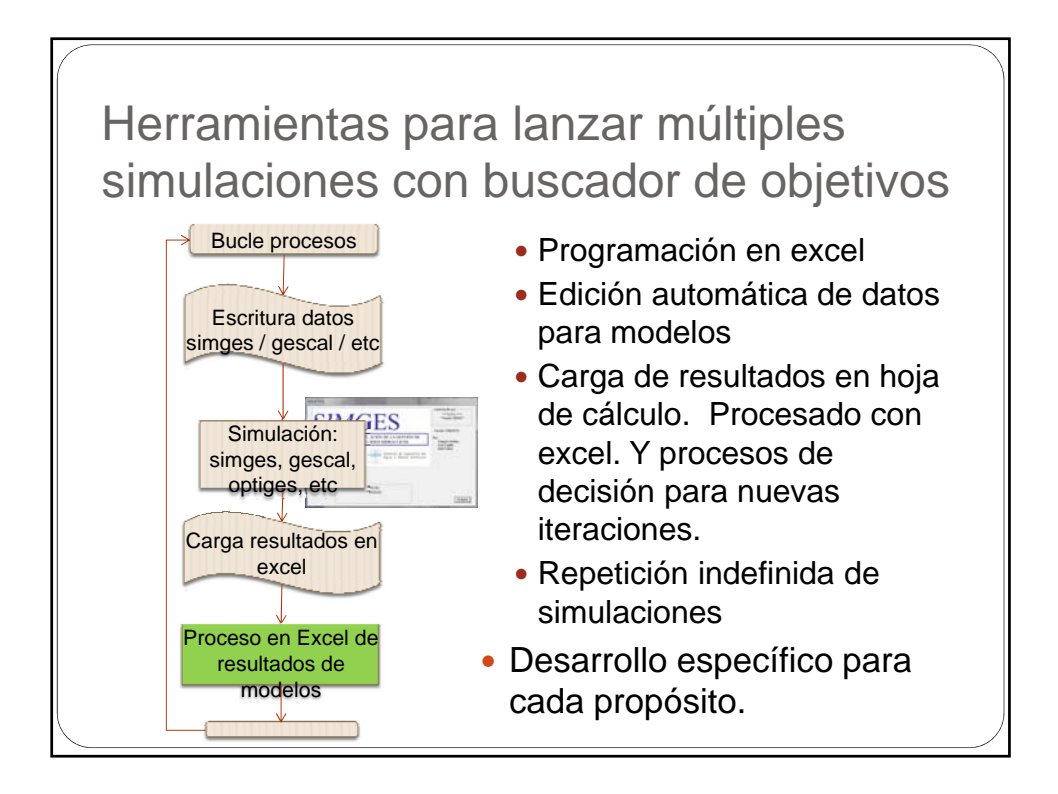

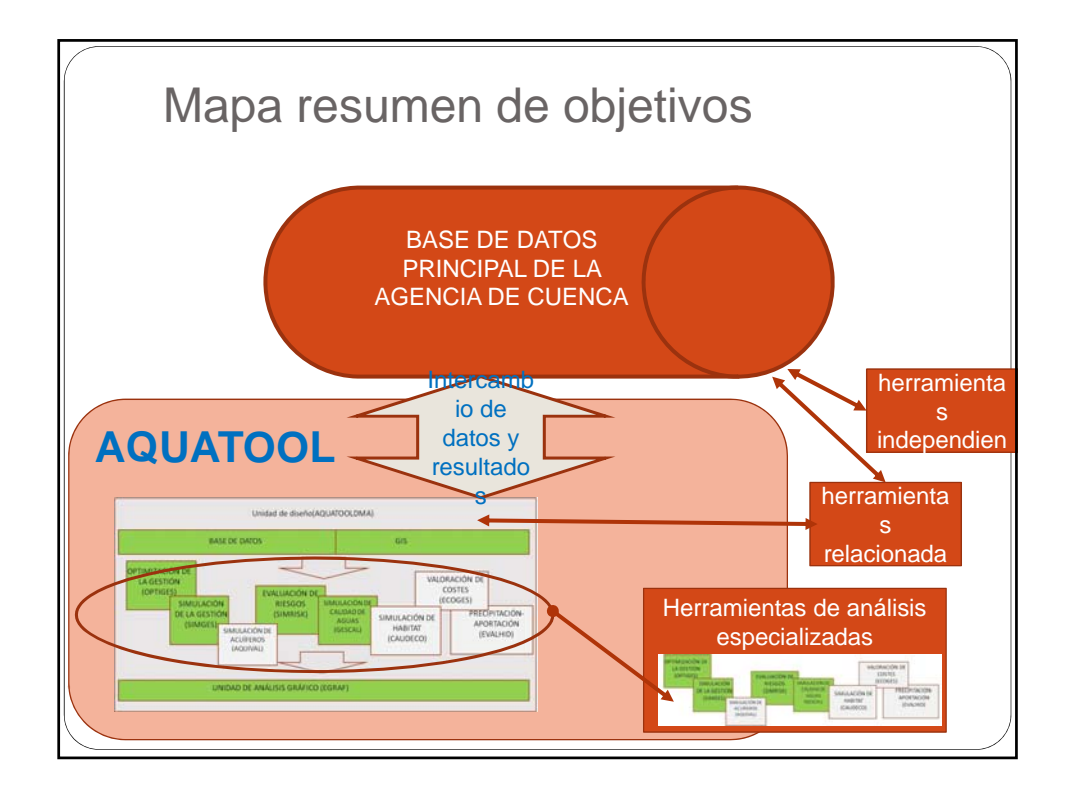

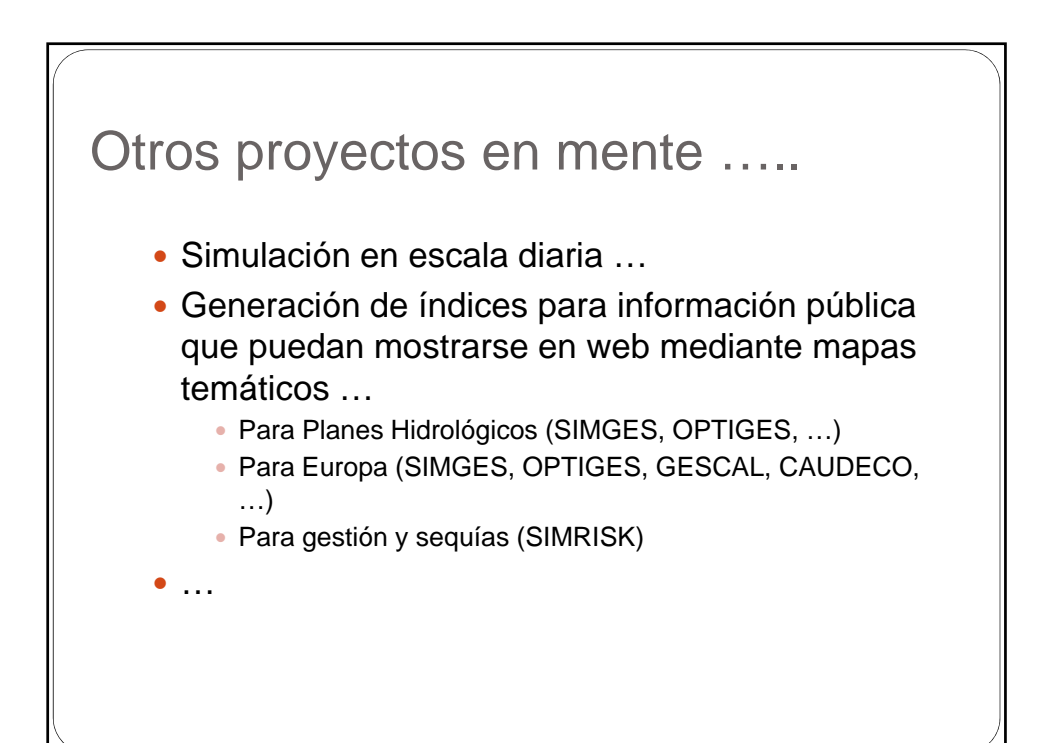

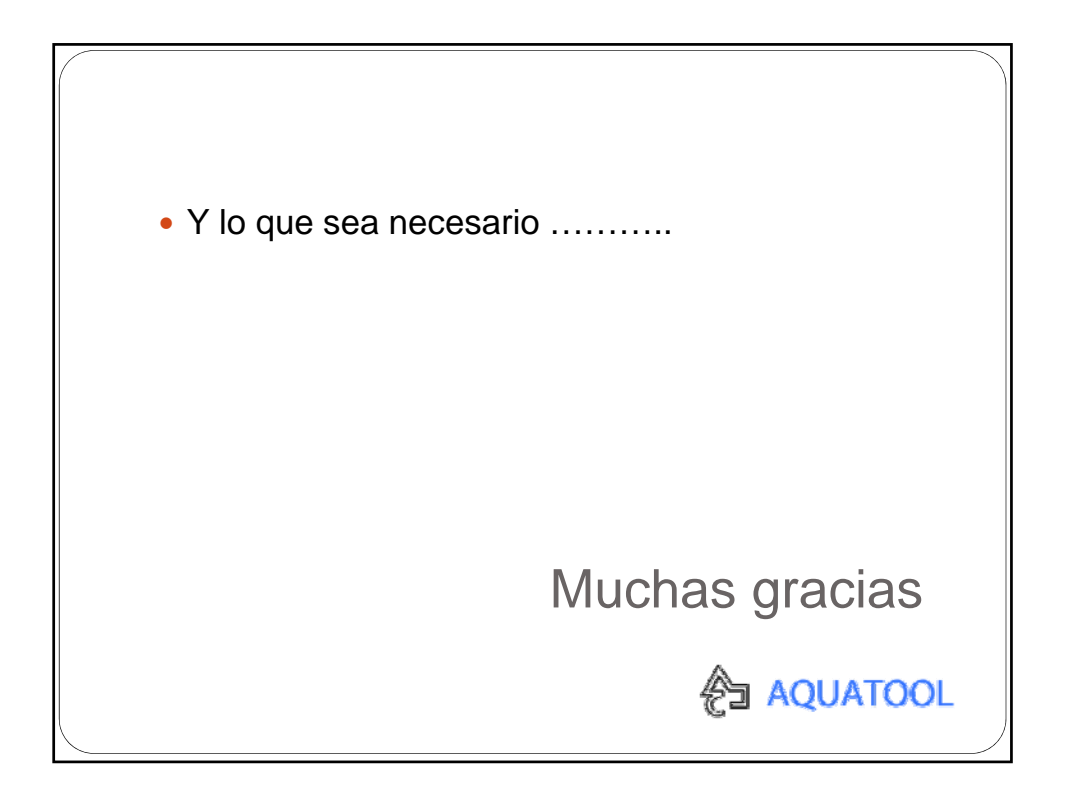